**Week 06 COMP 102.**

**Victoria University of Wellington**

# **GoSoapBox**

## • Gosoapbox.com

- Access code: comp102vuw
- Use Social Q&A to ask questions

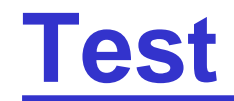

# **GoSoapBox**

## • Gosoapbox.com

- Access code: comp102vuw
- Use Social Q&A to ask questions
	- Please do not write about the test

# **What is this?**

- Let us look at a "simple" example...
- Also, talk about Path.of

## **GhostsStory**

• Save and load ghosts

# **GhostsStory**

x **y** name (default Blinkey) 207.51031028991534 298.95080314549097 Pokey 60.33736144596197 244.68705152701295 210.83002090943458 233.04052058436636 Inky 136.42425812448988 259.30934805228355 256.1185415846659 296.5330606696882 Pokey 28.786687297708056 60.047238012202655 Pokey 218.28232718123823 222.87398052804647 Pinky 238.14491411800992 210.67434485147783 246.10743037952682 228.10701118303564 Inky 81.82246400709178 293.35059171086294 Pokey

How ca we add width/height and direction?

scan.hasNext() <= checks for String (a double can also be treated as a string) Scan.hasNextDouble() <= checks for Double (there are strings that are not double numbers e.g. "Pokey")

```
//Save all ghosts' information (pos and name)
```

```
for(Ghost g : list) {
    double x = q.getMiddek():
    double y = q.getMiddleY()
```

```
if(g.getName().equals(g.BLINK)') {
   \mathsf{pstream.println}(x + " " + y);\} else \{
```

```
stream.println(x + " " + y + " " + g.getName());
```
# **GhostsStory**

x **y** name (default Blinkey) 207.51031028991534 298.95080314549097 Pokey 60.33736144596197 244.68705152701295 210.83002090943458 233.04052058436636 Inky 136.42425812448988 259.30934805228355 256.1185415846659 296.5330606696882 Pokey 28.786687297708056 60.047238012202655 Pokey 218.28232718123823 222.87398052804647 Pinky 238.14491411800992 210.67434485147783 246.10743037952682 228.10701118303564 Inky 81.82246400709178 293.35059171086294 Pokey

scan.hasNext() <= checks for String (a double can also be treated as a string) Scan.hasNextDouble() <= checks for Double (there are strings that are not double numbers e.g. "Pokey", whereas "207.43" is.)

```
//Read the scanner
while (scan.haskext()) {
    double x = scan.nextDouble():
    double y = scan.nextDouble();
   Ghost g = new Show(x, y, 25, 25);
    if(!scan.hashextDouble()) {
        String name = scan.next();
        if(name.equals(g.INKY)) {
            g.setInky();
         else if (name.equals(g.PINKY)) {
            g.setPinky();
          else if (name.equals(g.POKEY)) {
            g.setPokey();
   ghosts.add(g);
```
# **GhostsStory**

x y name (default Blinkey) 207.51031028991534 298.95080314549097 Pokey 60.33736144596197 244.68705152701295 210.83002090943458 233.04052058436636 Inky 136.42425812448988 259.30934805228355 256.1185415846659 296.5330606696882 Pokey 28.786687297708056 60.047238012202655 Pokey 218.28232718123823 222.87398052804647 Pinky 238.14491411800992 210.67434485147783 246.10743037952682 228.10701118303564 Inky 81.82246400709178 293.35059171086294 Pokey

scan.hasNext() <= checks for String (a double can also be treated as a string)

Scan.hasNextDouble() <= checks for Double (there are strings that are not double numbers e.g. "Pokey")

How can we add width/height and direction?

=> Easy to save

=> But we must think about how we can load using a Scanner

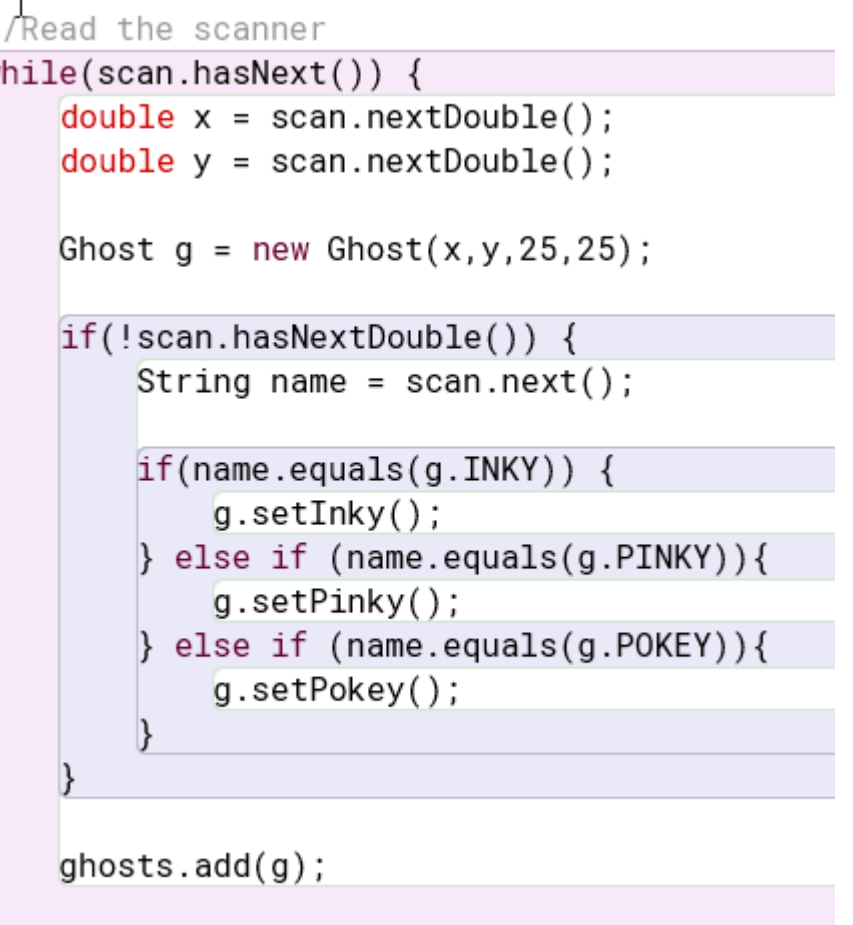